# Gruppe A

Bitte tragen Sie SOFORT und LESERLICH Namen und Matrikelnr. ein, und legen Sie Ihren Studentenausweis bereit.

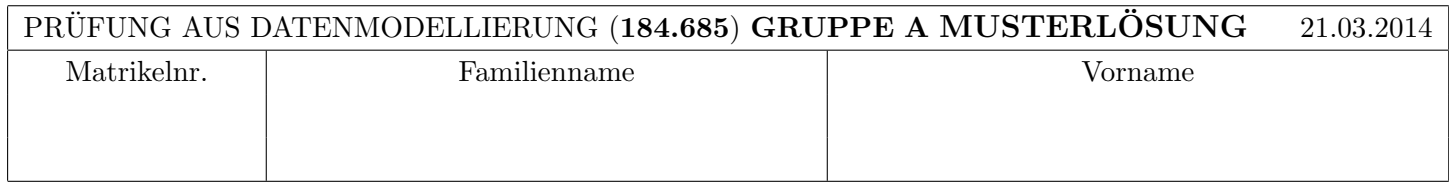

Arbeitszeit: 60 Minuten. Die Aufgaben sind auf den vorgesehenen Blättern zu lösen; Zusatzblätter werden nicht gewertet.

## Aufgabe 1:  $(8)$

Führen Sie das folgende EER-Diagramm in ein Relationenmodell über. Vergessen Sie nicht, auch die Schlüssel zu kennzeichnen.

Verwenden Sie möglichst wenig Relationen und beachten Sie, dass die Datenbank keine NULL-Werte erlaubt.

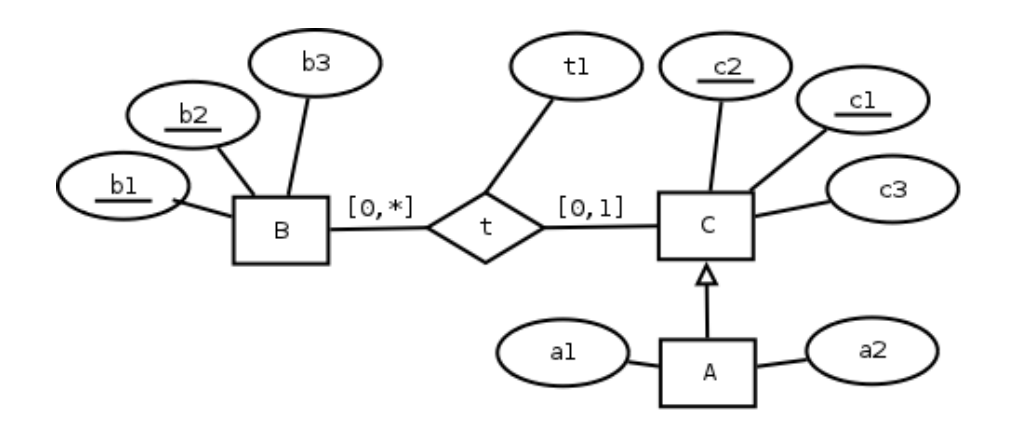

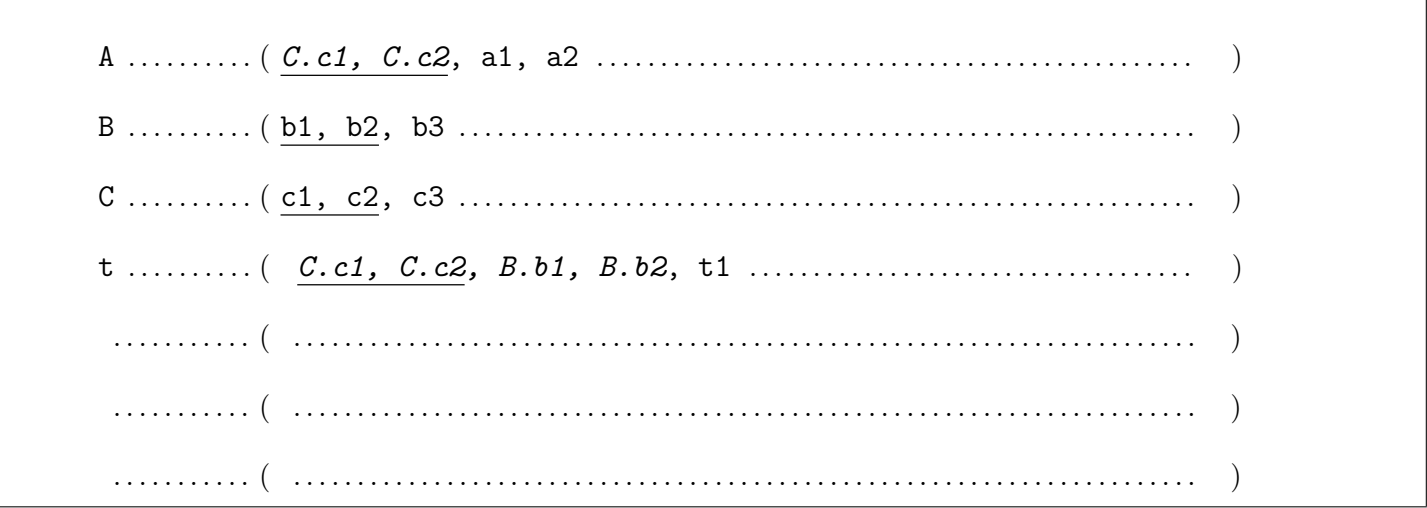

٦

#### $\mathbf{A}$ ufgabe 2:  $\qquad \qquad (6)$

Geben Sie für die folgenden Relationenschemata  $(R_i, F_i), i \in \{1, 2\}, R_i = DFGHIKL$ , sämtliche Schlüssel an. Geben Sie weiters an, welche Normalform sie erfüllen, indem Sie die richtigen Antworten ankreuzen. Achtung: pro korrekter L¨osung: 1 Punkt, pro falscher L¨osung -1 Punkt, pro nicht beantworteter Frage 0 Punkte, insgesamt mindestens 0 Punkte.

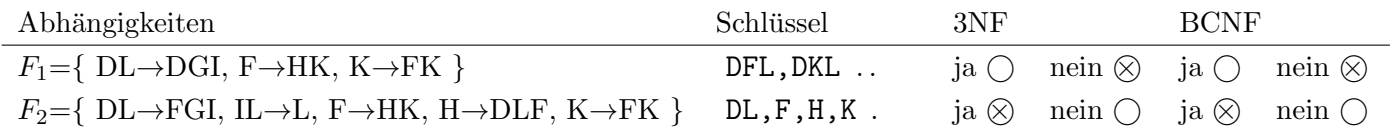

#### $\mathbf{Augabe}\;3\mathbf{:\ }$  (4)

Gegeben ist ein Relationenschema DFGHIKLM und die Menge  $F$  von funktionalen Abhängigkeiten. Bestimmen Sie die kanonische Überdeckung.

 $F = \{ DF \rightarrow D, D \rightarrow DM, H \rightarrow FK, DL \rightarrow DFI, DG \rightarrow GH, DLM \rightarrow H \}$ 

 $F_c = \{ D \rightarrow M, DG \rightarrow H, DL \rightarrow HI, H \rightarrow FK \}$ 

### $\mathbf{A}$ ufgabe 4:  $\qquad \qquad \qquad (9)$

Für ein Krankentransportunternehmen soll zur Verwaltung eine Datenbank entwickelt werden. Zeichnen Sie aufgrund der vorliegenden Information ein EER-Diagramm. Verwenden Sie dabei die [min,max] Notation. Es sind keine NULL-Werte erlaubt.

Mitarbeiterinnen werden eindeutig identifiziert durch die Sozialversicherungsnummer (SVNR), zusätzlich wird der Name (NAME) und das Gehalt (GEHALT) gespeichert. Nur bei gekündigten Mitarbeiterinnen wird das Kündigungsdatum (KDATAUM) gespeichert. Ärztinnen und Sanitäterinnen sind Mitarbeiterinnen. Bei Sanitäterinnen wird noch der Ausbildungsstand (ASTAND) vermekt, bei Ärztinnen wird zusätzlich eine Prämie (PRAE-MIE) gespeichert.

Eine Fahrzeug wird eindeutig identifiziert durch das amtliche Kennzeichen (KENNZEICHEN). Der Typ des Fahrzeuges (TYP) ist ebenso bekannt. Einem Fahrzeug sind genau zwei Sanitäterinnen und optional eine Ärztin zugeteilt. Sanitäterinnen und Ärztinnen arbeiten an maximal einem Fahrzeug.

In der Datenbank werden ebenso die verfügbaren Geräte gespeichert. Ein Gerät wird identifiziert durch die Bezeichnung (BEZEICHNUNG) und den Typ (TYP). Zusätzlich ist das Datum (WDATUM) für die nächste Wartung bekannt.

Es soll vermerkt werden welche Sanitäterinnen zu welchem Datum (SDATUM) an welchen Geräten ausgebildet wurden.

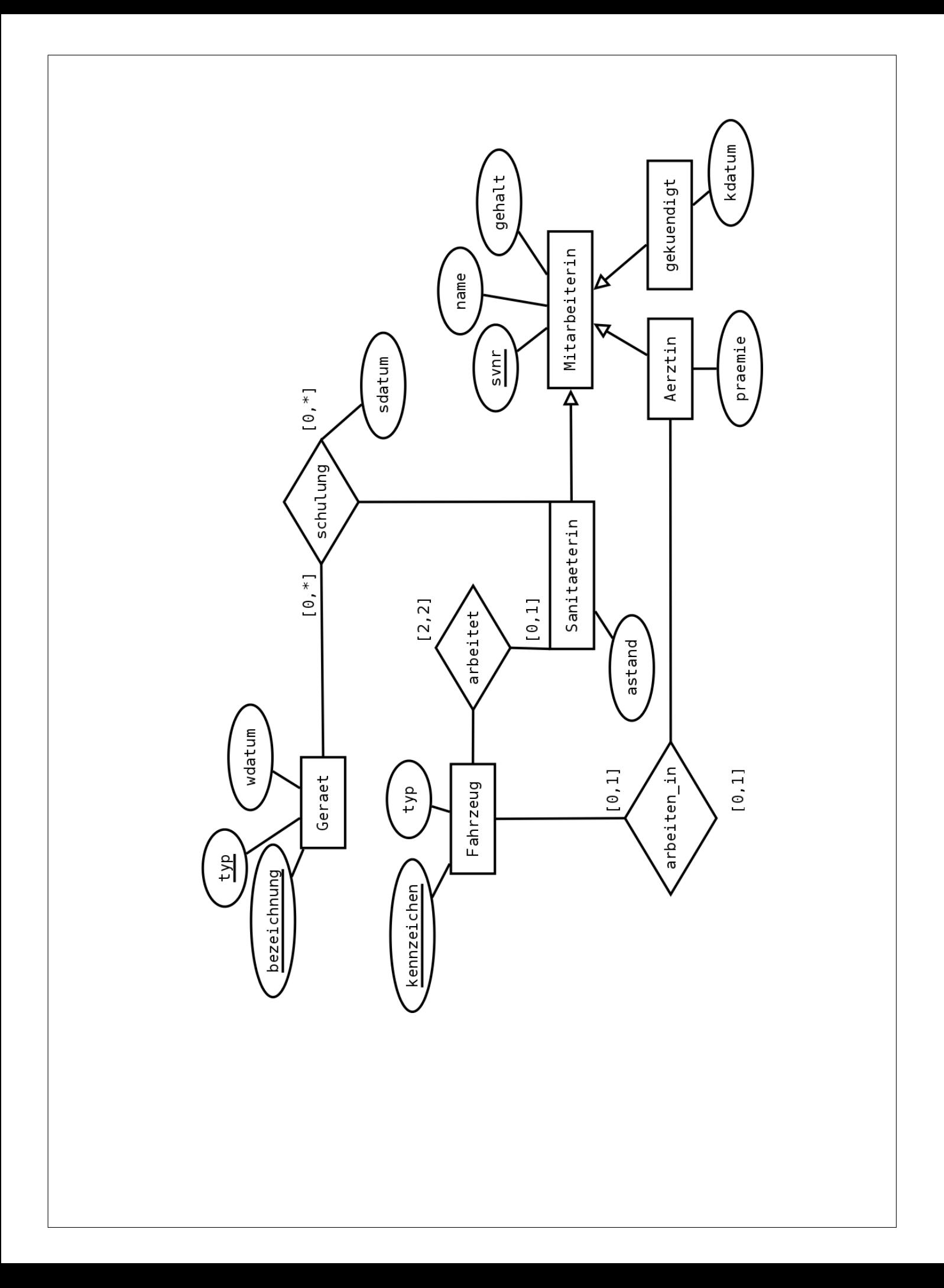

## Aufgabe 5: (6)

Gegeben sind die Relationen  $R(\underline{AB}E)$  mit 10 Tupeln,  $S(\underline{AB})$  mit 2 Tupeln und  $T(\underline{F}CD)$  mit 19 Tupeln.

Geben Sie die minimale bzw. maximale Größe (= Anzahl der Tupel) der durch die folgenden Ausdrücke entstehenden Relationen an:

| Ausdruck             | min. Ergebnisgröße<br>max. Ergebnisgröße |                          |
|----------------------|------------------------------------------|--------------------------|
| $(\Pi_{AB}(R)) - S$  | 8                                        | $10$                     |
| $\Pi_C(R \bowtie T)$ | 1                                        | $19 \ldots$              |
| $R \div S$           | 0                                        | $1 \ldots \ldots \ldots$ |

### Aufgabe 6: (6)

Werten Sie den Ausdruck im Domänenkalkül  $r$  über den unten angeführten Realisierungen der Schemata  $S(BDE)$ und  $T(EFG)$  aus. Geben Sie Ihr Ergebnis in tabellarischer Form an.

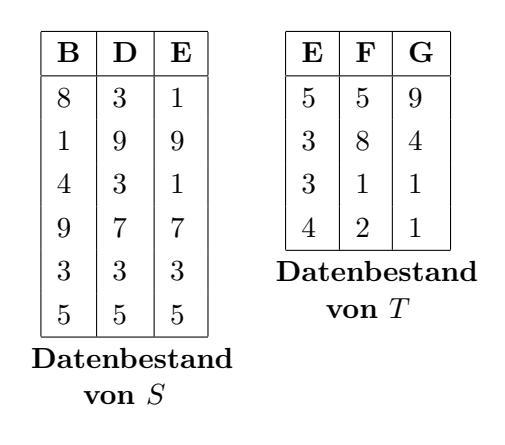

$$
\mathbf{r} := \left\{ [b, d, e] \mid \left[ [b, d, e] \in S \land e < 9 \land \neg \exists f, g \big( [e, f, g] \in T \big) \right] \right\}
$$

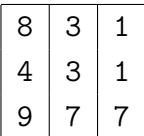

Gegeben sind die beiden folgenden Relationen R und S:

| S<br>$\mathbf R$ |       |       |       |
|------------------|-------|-------|-------|
| Attr1            | Attr2 | Attr3 | Attr4 |
| wit              | 10    | wat   | 1     |
| mit              | 11    | rat   | 3     |
| wit              | 21    | fat   | 1     |
| fit              | 19    | rat   | 3     |

Dazu wird der folgende Trigger angelegt:

CREATE TRIGGER machtwas AFTER INSERT ON R FOR EACH ROW WHEN ((SELECT SUM(Attr2) FROM R where Attr1='wit')>40) BEGIN INSERT INTO S VALUES (new.Attr1, (SELECT MAX(Attr4)+1 FROM S)); END;

Im letzten Schritt werden die folgenden Tupel in der angegebenen Reihenfolge eingefügt: (fit, 88) in R, (rat,8) in S und (wit, 11) in R. Zeichnen Sie den Zustand der Datenbank (Relation R und S) nach dem Ausführen der Inserts.

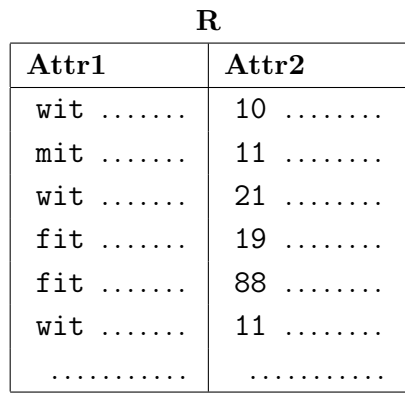

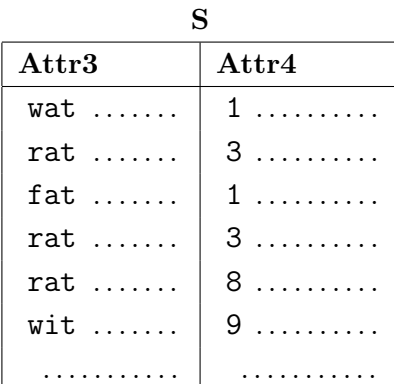

#### Gesamtpunkte: 45